## **Plan wynikowy z wymaganiami edukacyjnymi przedmiotu** *informatyka* **w zakresie podstawowym dla klasy pierwszej szkoły ponadgimnazjalnej**

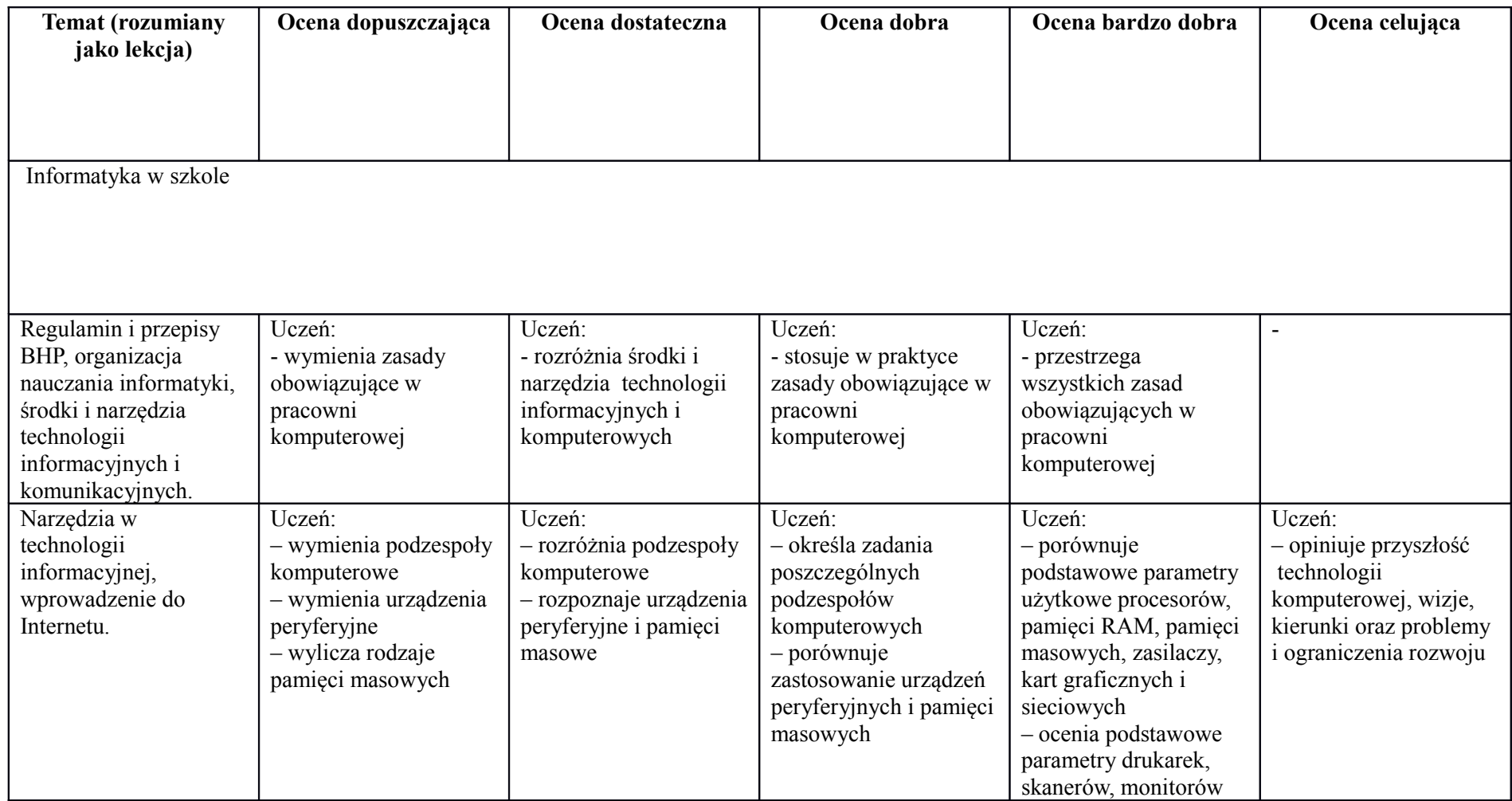

Środowisko usług w sieciach komputerowych

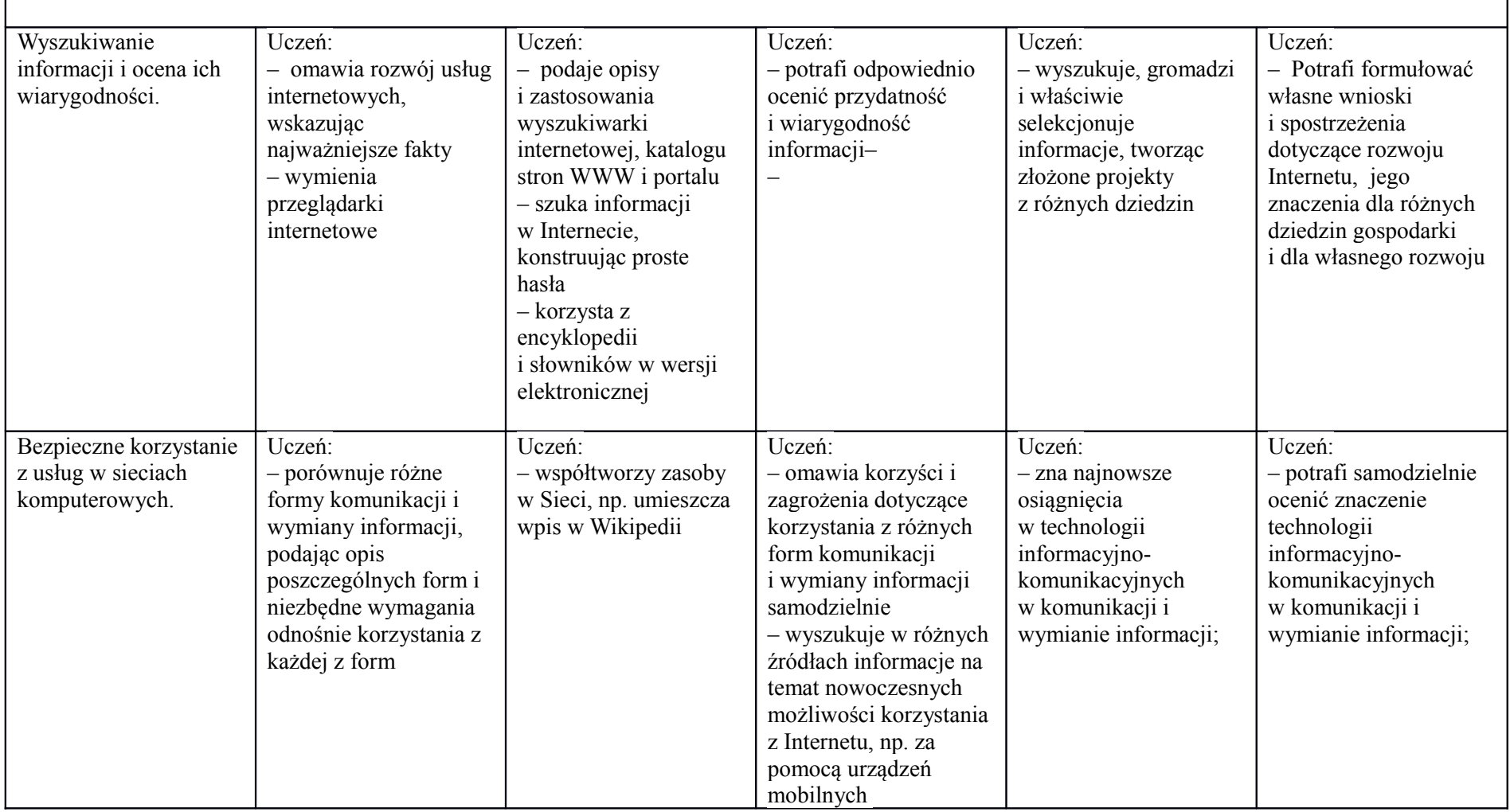

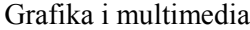

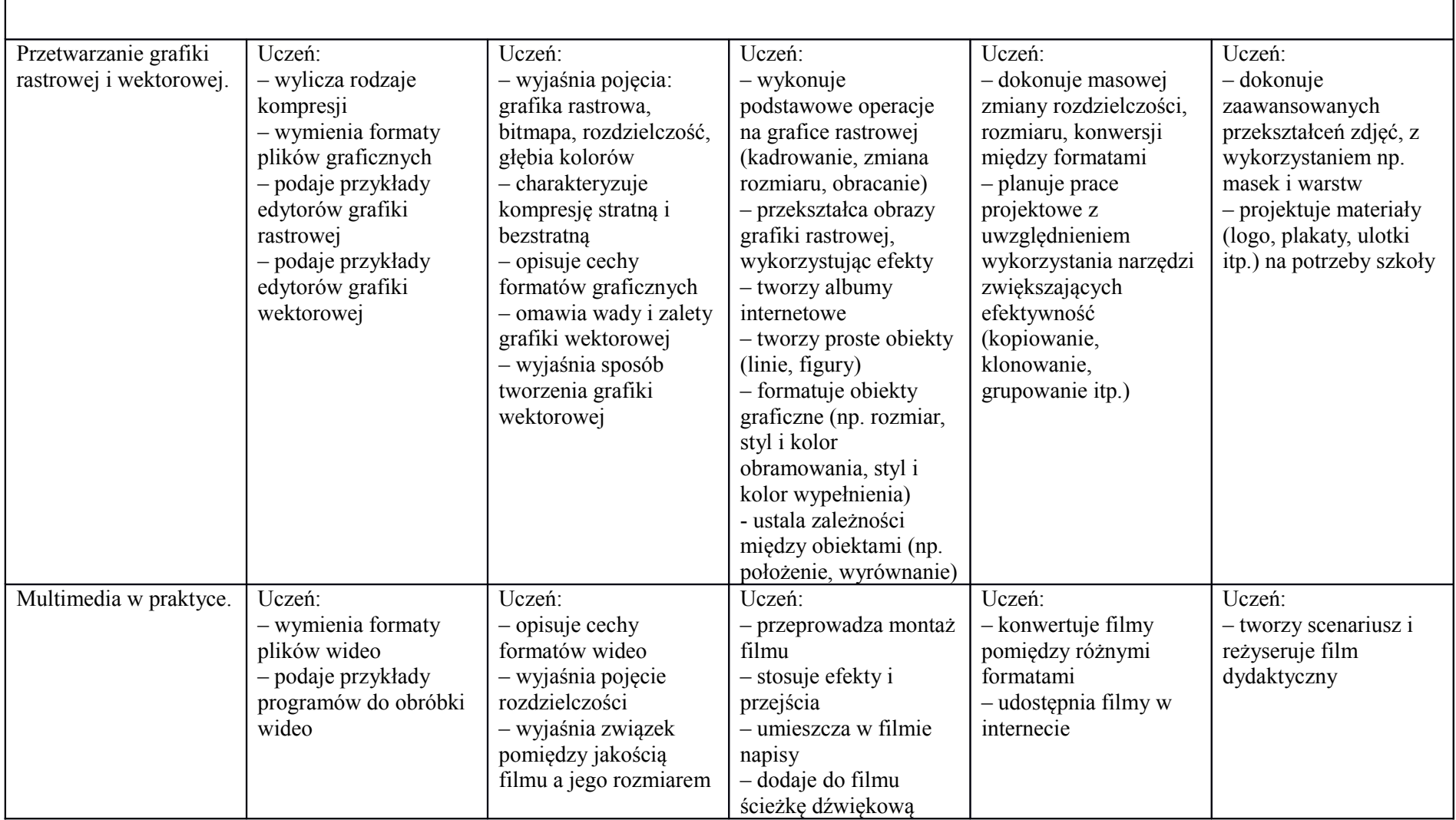

Profesjonalne używanie edytora tekstu

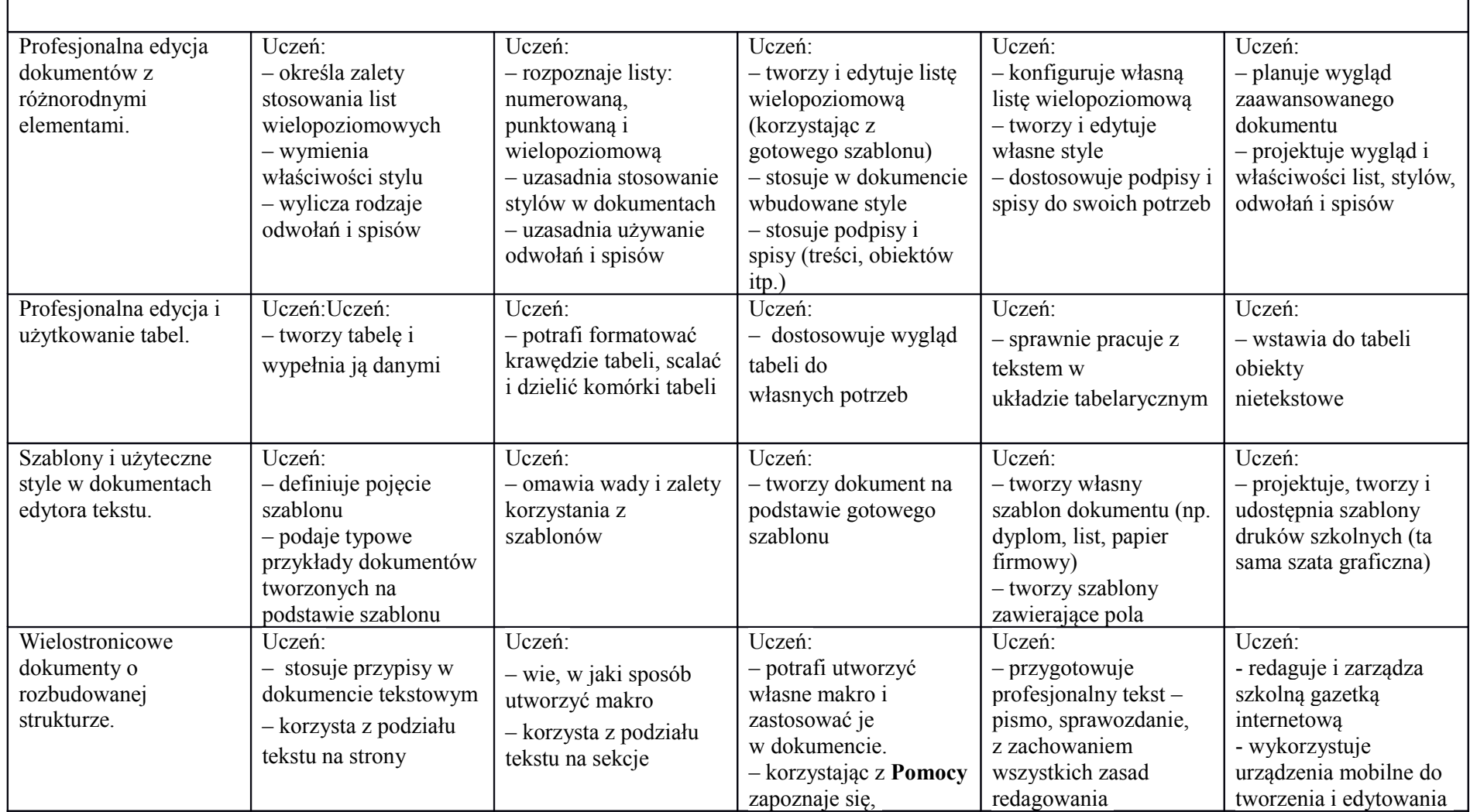

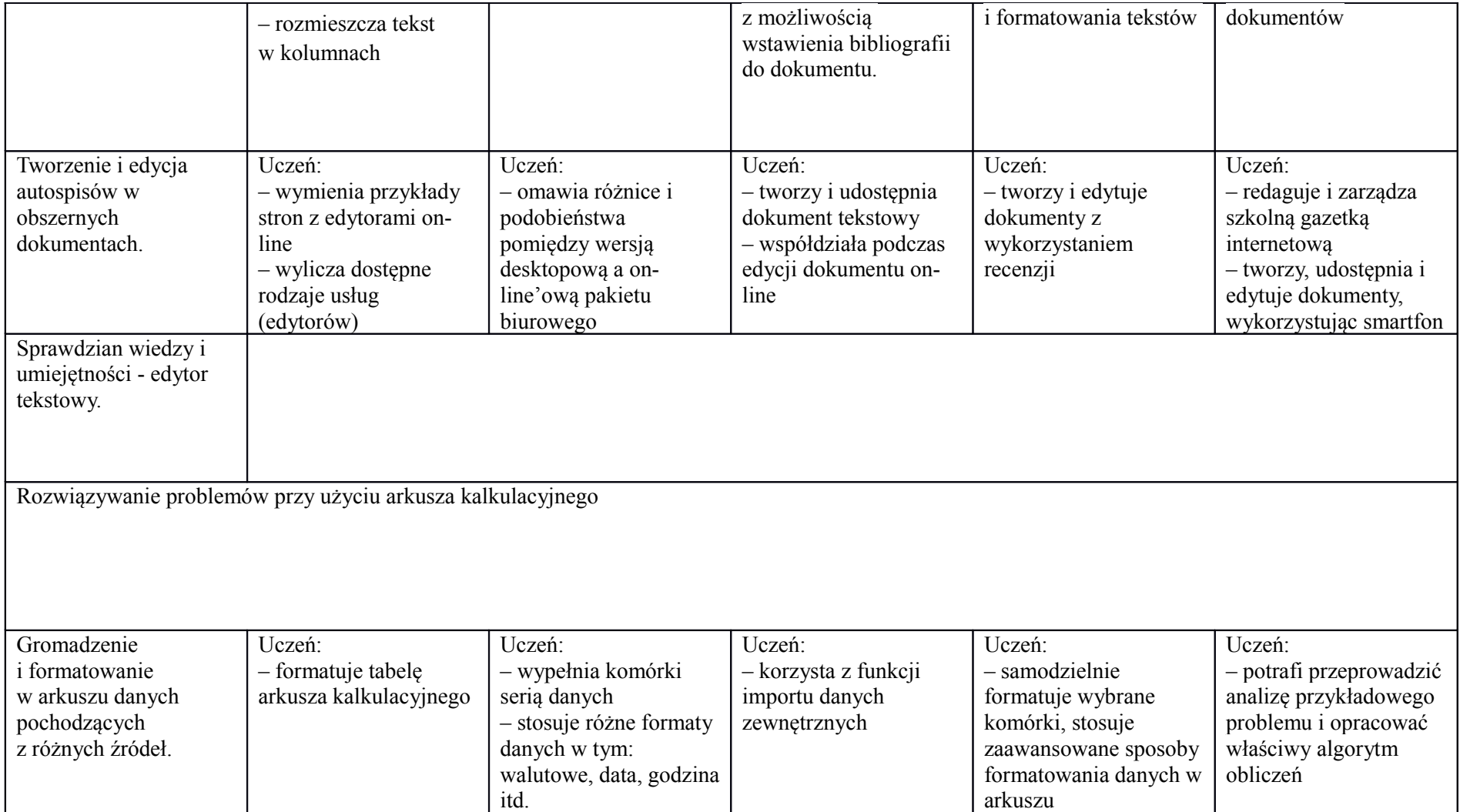

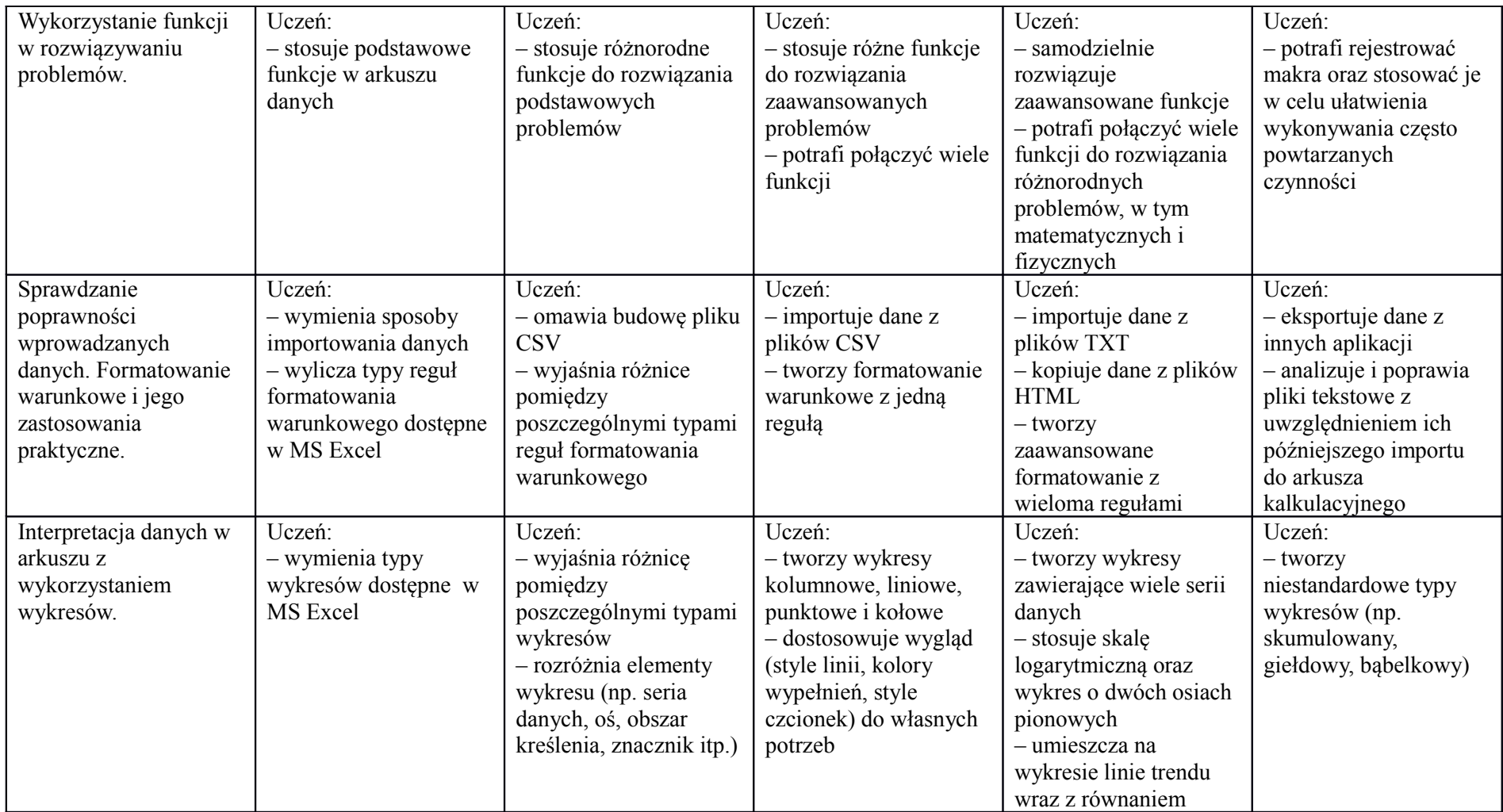

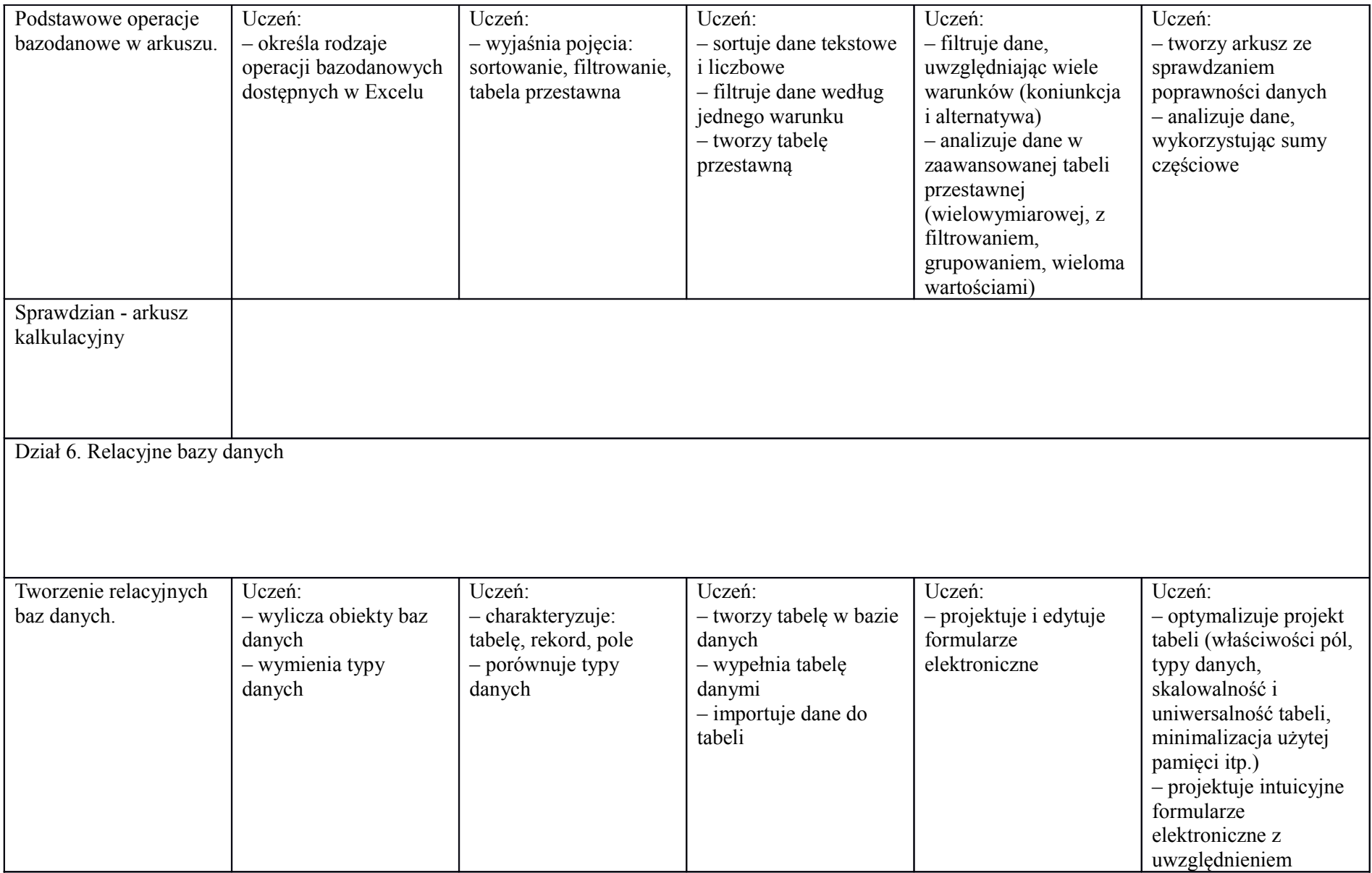

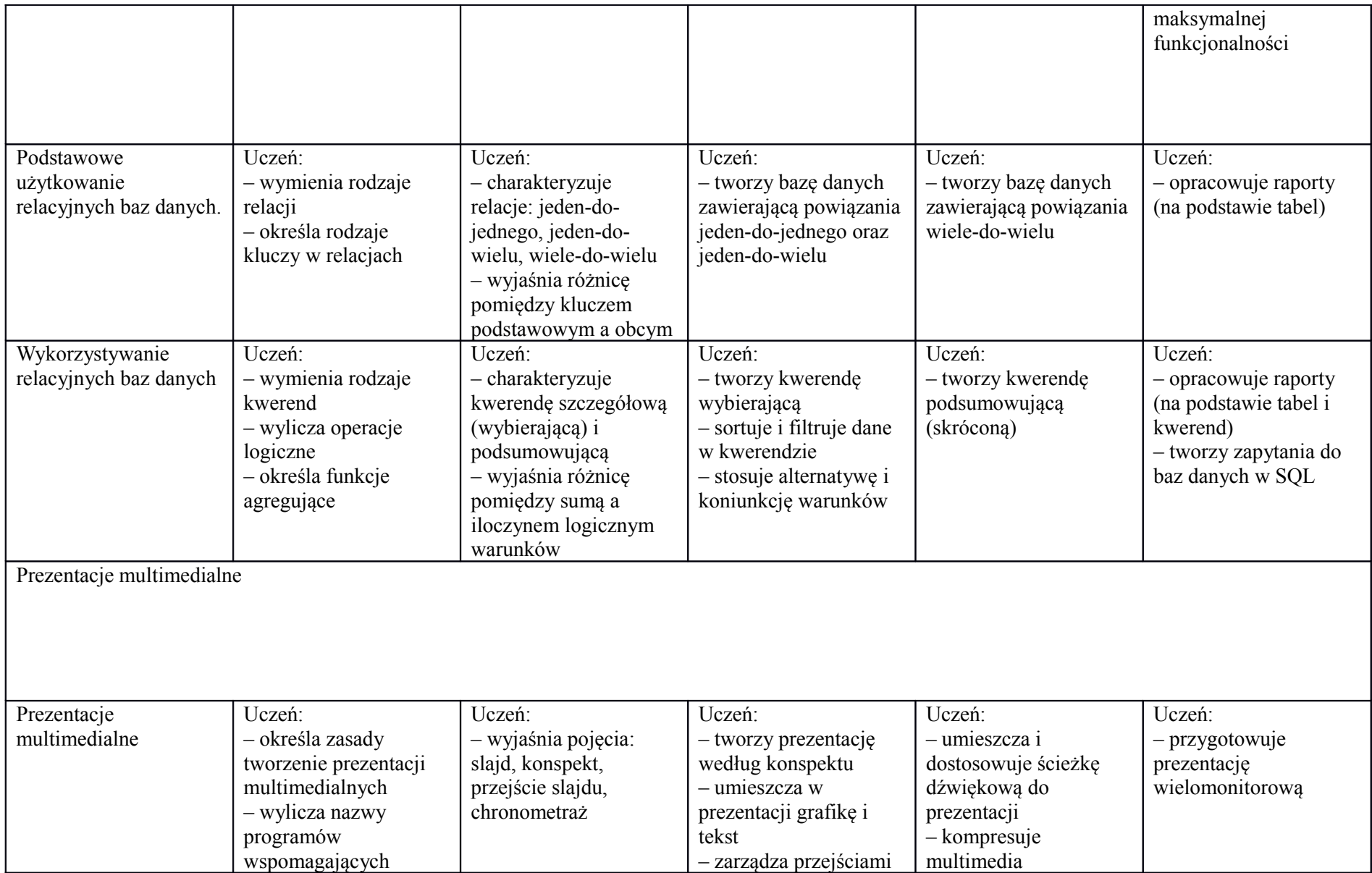

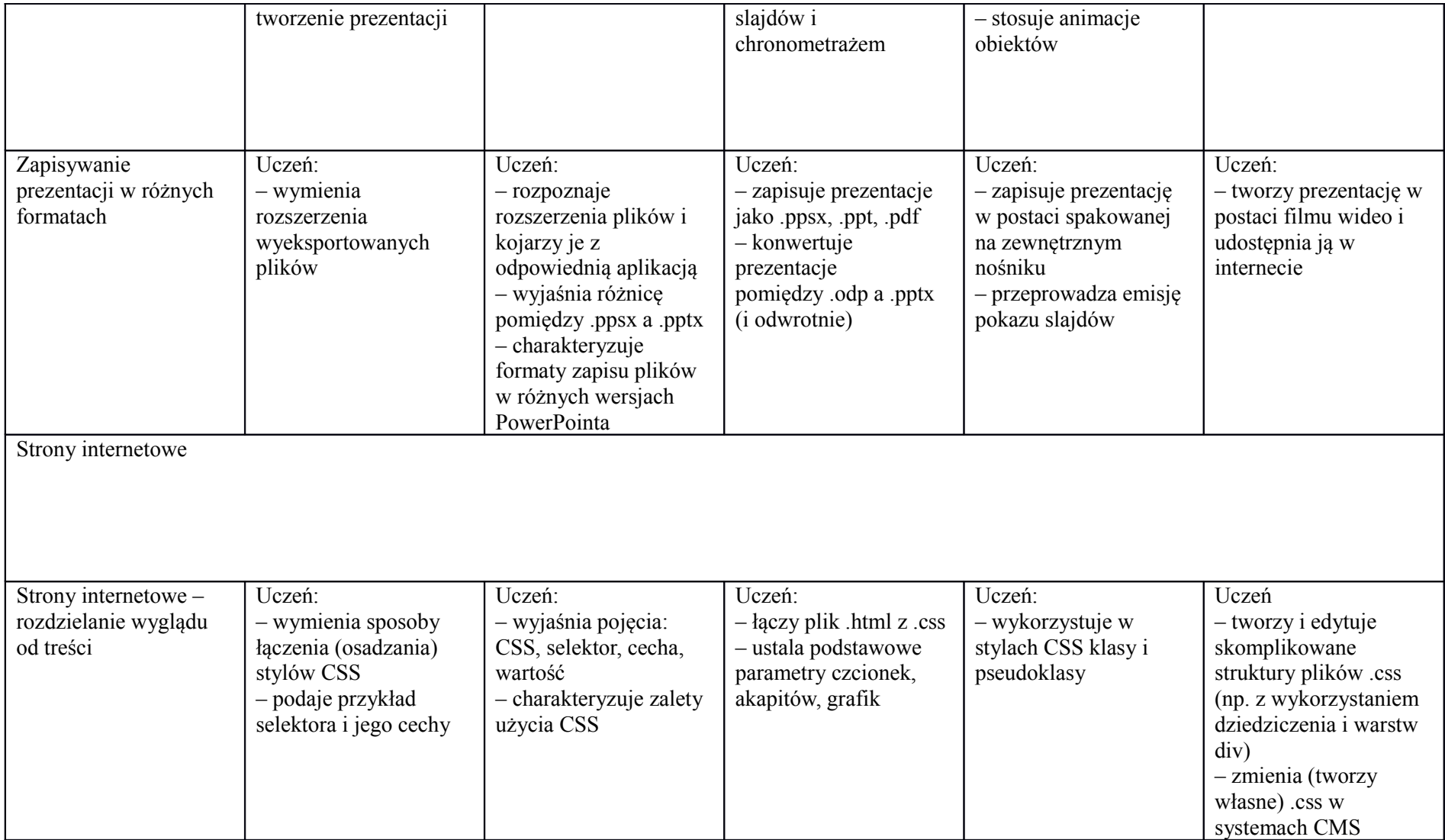

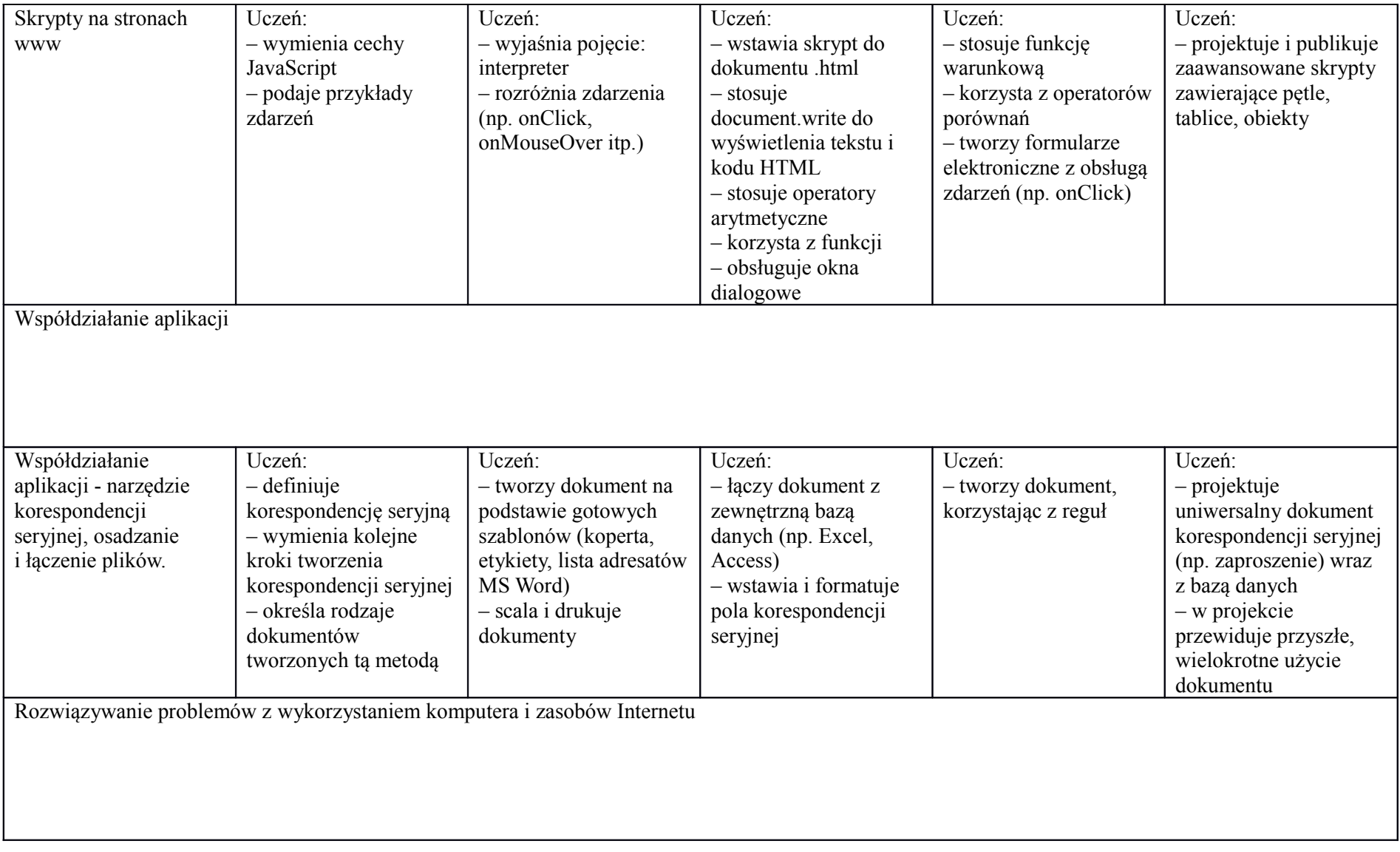

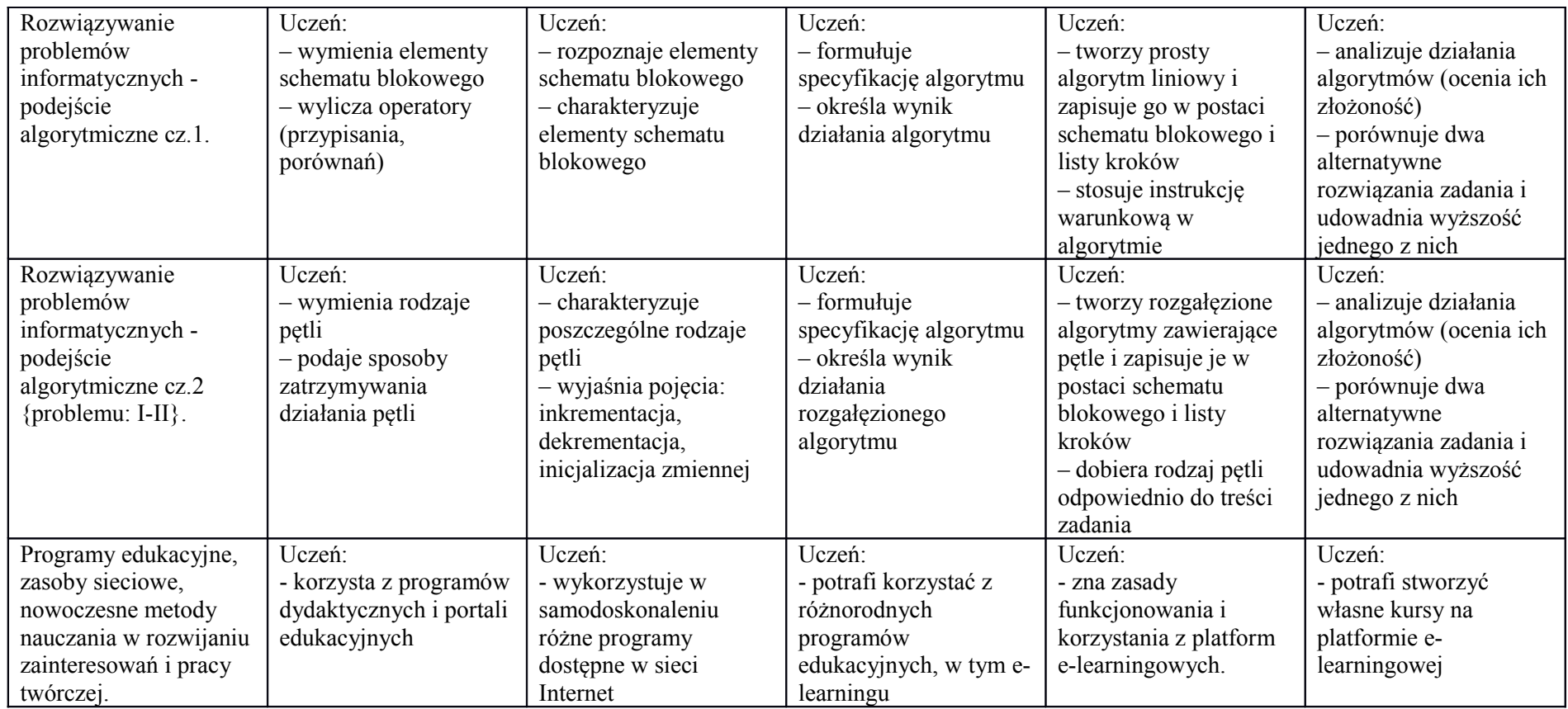